### EE/CprE/SE 491 - sddec23-10

Developing a Deep Learning Model to Automatically Detect Microscale Objects in Images and Videos

 $-\frac{1}{2}$  , and the contribution of the contribution of  $\mathcal{L}$  , and  $\mathcal{L}$ 

Week 4-6 Report

**09/27/2023 – 10/11/2023 Client:** Professor. Santosh Pandey **Group number:** 10

Team Members**:**

Katherine Moretina Ethan Baranowski Chris Cannon Matthew Kim

### Hardware and GUI

- Initial Setup of hardware is done
	- What is seen on the LCD screen is what our camera for the project is seeing

 $-\frac{1}{2}$  , and the contribution of the contribution of  $\mathcal{L}$  , and  $\mathcal{L}$ 

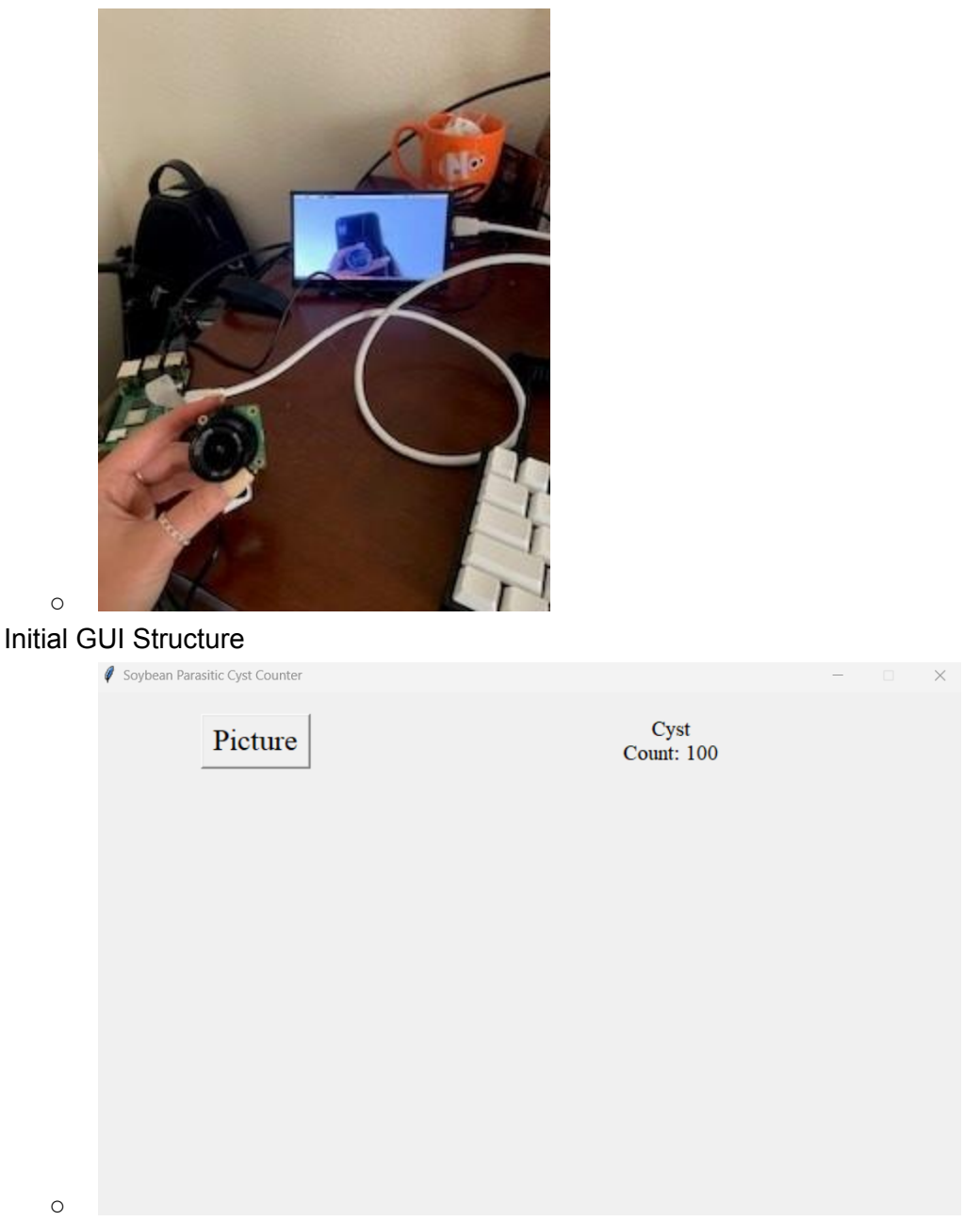

- Currently finding resources on PiCamera and creating a constant stream output on the GUI
- Also finding resources on putting a picture taken in a certain directory and pulling from that directory to upload on a machine learning model

# Exporting Methods

- From
	- <https://detectron2.readthedocs.io/en/latest/tutorials/deployment.html>
- Detectron 2 recommends 3 methods for exporting.
	- Tracing: https://pytorch.org/tutorials/beginner/Intro\_to\_TorchScript\_tutorial.html
	- Scripting: https://pytorch.org/tutorials/beginner/Intro\_to\_TorchScript\_tutorial.html
	- Caffe2\_tracing.

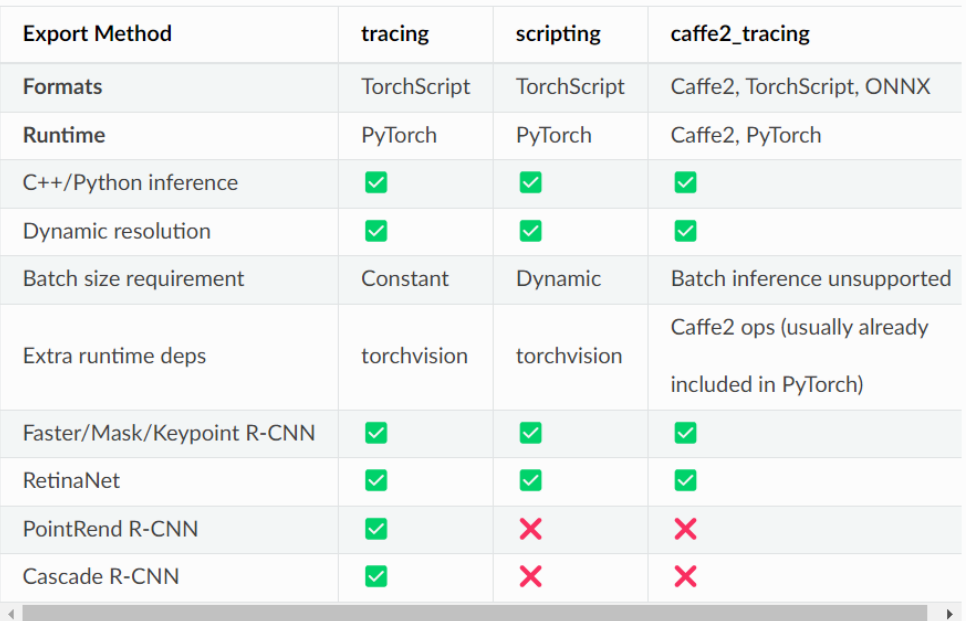

- Transforming local model to Raspberry pi.
	- Tensor Lite

### Individual Contributions

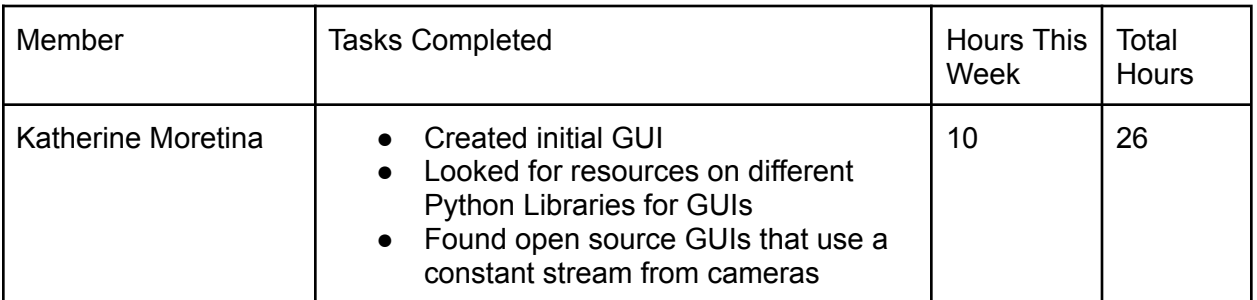

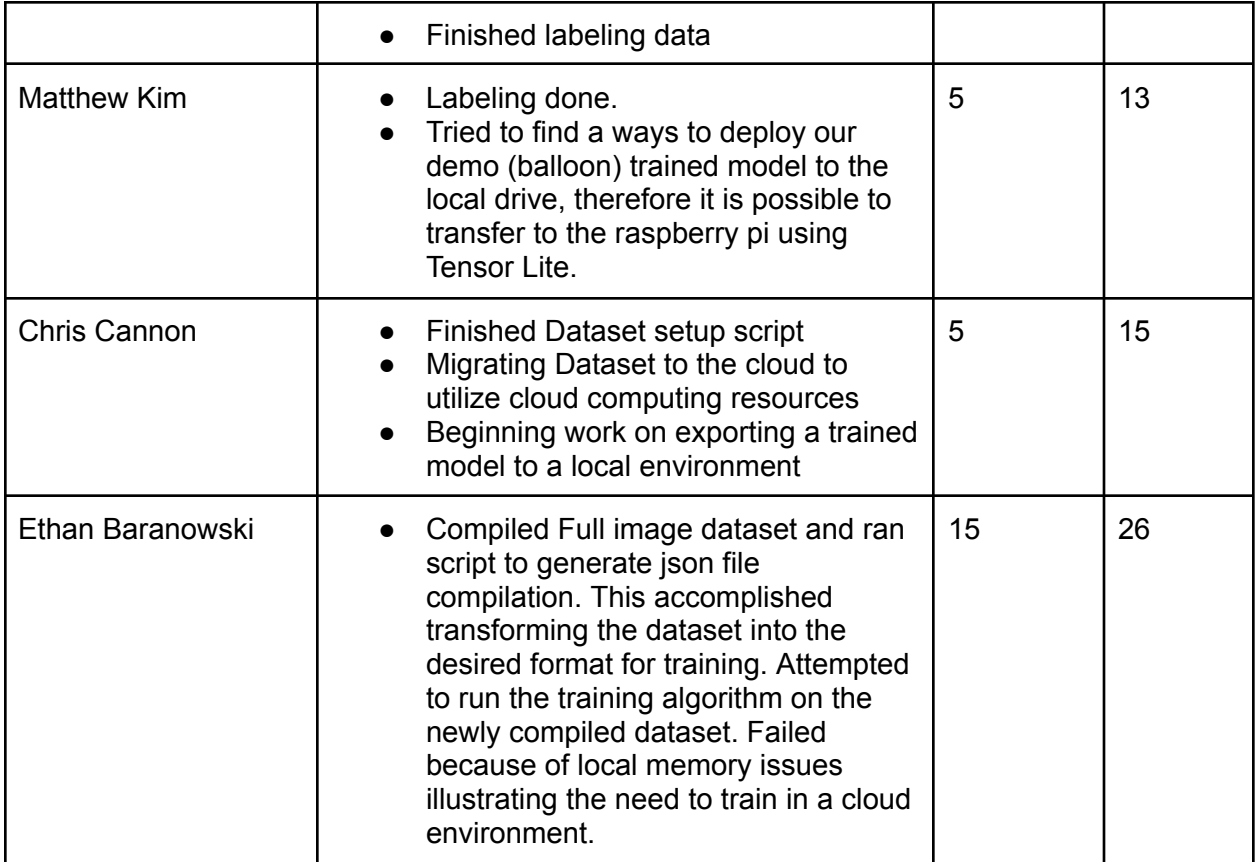

## Plans for Coming Week

- Create live stream from Raspberry Pi Camera
- Order final parts for the hardware prototype
- Convert open source GUI using wxPython library to tkinter library
- Finish script to transform LabelMe data into the correct format for Detectron
- Debugging exporting methods (tracing) and try other methods as well (caffe2, scripting)
- Attempt to upload dataset in zip format to google colab for extraction and training.